# Cheatography

# Backup Technology Cheat Sheet

by Velreine via cheatography.com/51130/cs/14033/

| Disks                      |                                      |
|----------------------------|--------------------------------------|
| MBR                        | GPT                                  |
| Master Boot<br>Record      | Protective Master Boot<br>Record     |
| 64 byte Partition<br>Table | Backup GUID Partition<br>Entry Array |
| 2 byte stop code           | Backup GUID Partition Table Header   |
| Max 4 Primary Partitions   | Max 128 Primary Partitions           |
| Max Disk Size 2TB (1024^4) | Max Disk Size 9,4 ZiB (1024^7)       |

| Volume Types |                       |          |
|--------------|-----------------------|----------|
| -            | Performance           | Security |
| Simple       | Normal                | none     |
| Spanned      | Normal                | none     |
| Striped      | Faster Read/Write I/O | none     |
| Mirrored     | Faster Read I/O       | Good     |

### Basic or Dynamic Disk?

Default disktype is basic.

Basic can be converted to Dynamic with no data loss

Dynamic to basic conversion will **lose ALL** data Local Disk Manager (LDM) Database replicated among disks with Dynamic disks.

| Backup                 |                                                                                                    |  |
|------------------------|----------------------------------------------------------------------------------------------------|--|
| Backup Full            | Creates a full Backup and is time consuming.                                                                                   |  |
| Backup<br>Incremental  | Creates a backup of everything with Archivebit. Every incremental backup has to be restored in order. Quick at making backups. |  |
| Backup<br>Differential | Creates a backup of everything with archivebit. Quick at restoring. Usually created daily and is abit slower than incremental. |  |
| Backup<br>Copy         | Copies everything. It is like a snapshot.                                                                                      |  |

| Filesystems |                  |                    |      |
|-------------|------------------|--------------------|------|
| -           | Max File<br>Size | Max Volume<br>Size | VSS? |
| FAT         | 4 GiB            | 4 GiB              | No   |
| FAT32       | 4 GiB            | 16 TiB             | No   |
| NTFS        | 16 EiB           | 64KB * 2^64        | Yes  |
| ReFS        | 16 EiB           | 1 YiB              | Yes  |

| Filesystems |                                                                                                    |  |
|-------------|----------------------------------------------------------------------------------------------------|--|
| FAT         | File Allocation Table and is a filesystem like NTFS, though it's older.                                                 |  |
| FAT32       | Is also a File Allocation Table, but a 32-bit version.                                                                  |  |
| NTFS        | New Technology File System, and supports: file encryption etc. It is the most common filesytem.                         |  |
| ReFS        | Resilient File System and is<br>Microsoft newest filesystem. ReFS<br>includes security and control of<br>corrupt files. |  |
| D. 114 .    | D                                                                                                    |  |

| DiskMgmt | Diskpart's GUI "Twin"                                                    |
|----------|--------------------------------------------------------------------------|
| Diskpart | Is a CMD-Utility to create<br>Partitions, create/delete/alter<br>volumes |

| Quota og FSRM     |                                                                             |  |  |
|-------------------|-----------------------------------------------------------------------------|--|--|
| FSRM              | File Server Resource Manager                                                |  |  |
| File<br>Screening | Filter for allowed files, and is able to exclude file types.  (exExe files) |  |  |
| Quota             | Puts a quota on users or volumes. Only works on NTFS                        |  |  |
| Soft<br>Quota     | Tracks storage and warns when the quota limit is breached.                  |  |  |
| Hard<br>Quota     | Tracks Storage and denies data after limit has been hit.                    |  |  |
| Template          | Quota Group Policies                                                        |  |  |

| Partition Types |                                                                                |  |
|-----------------|--------------------------------------------------------------------------------|--|
| Primary         | Contains 1 file system.                                                        |  |
| Extended        | Can be divided into multiple logical partitions (Limited to Drive Letters A-Z) |  |
| Logical         | Also contains 1 file systems.                                                  |  |
|                 | ·                                                                              |  |

| RAID   |         |          |                           |
|--------|---------|----------|---------------------------|
| -      | Storage | Error(s) | Speed                     |
| RAID0  | 100%    | none     | 2 <b>x</b> R 2 <b>x</b> W |
| RAID1  | 50%     | 1 disk   | 2 <b>x</b> R 1 <b>x</b> W |
| RAID5  | 66%     | 1 disk   | 2 <b>x</b> R 1 <b>x</b> W |
| RAID10 | 50%     | 1 disk   | 4xR 2xW                   |

# Shadow Copy

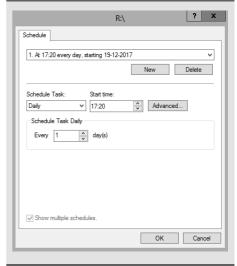

Shadow Copy timeplan.

### VSS (Volume Shadow copy Service)

VSS operates in the Block Level of Volumes. One of the features of Shadow Copy is that it allows the administrator to take backup of files and programs that are currently being used.

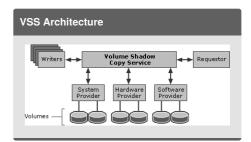

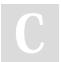

#### By Velreine

cheatography.com/velreine/

Not published yet. Last updated 20th December, 2017. Page 1 of 1.

#### Sponsored by ApolloPad.com

Everyone has a novel in them. Finish Yours! https://apollopad.com